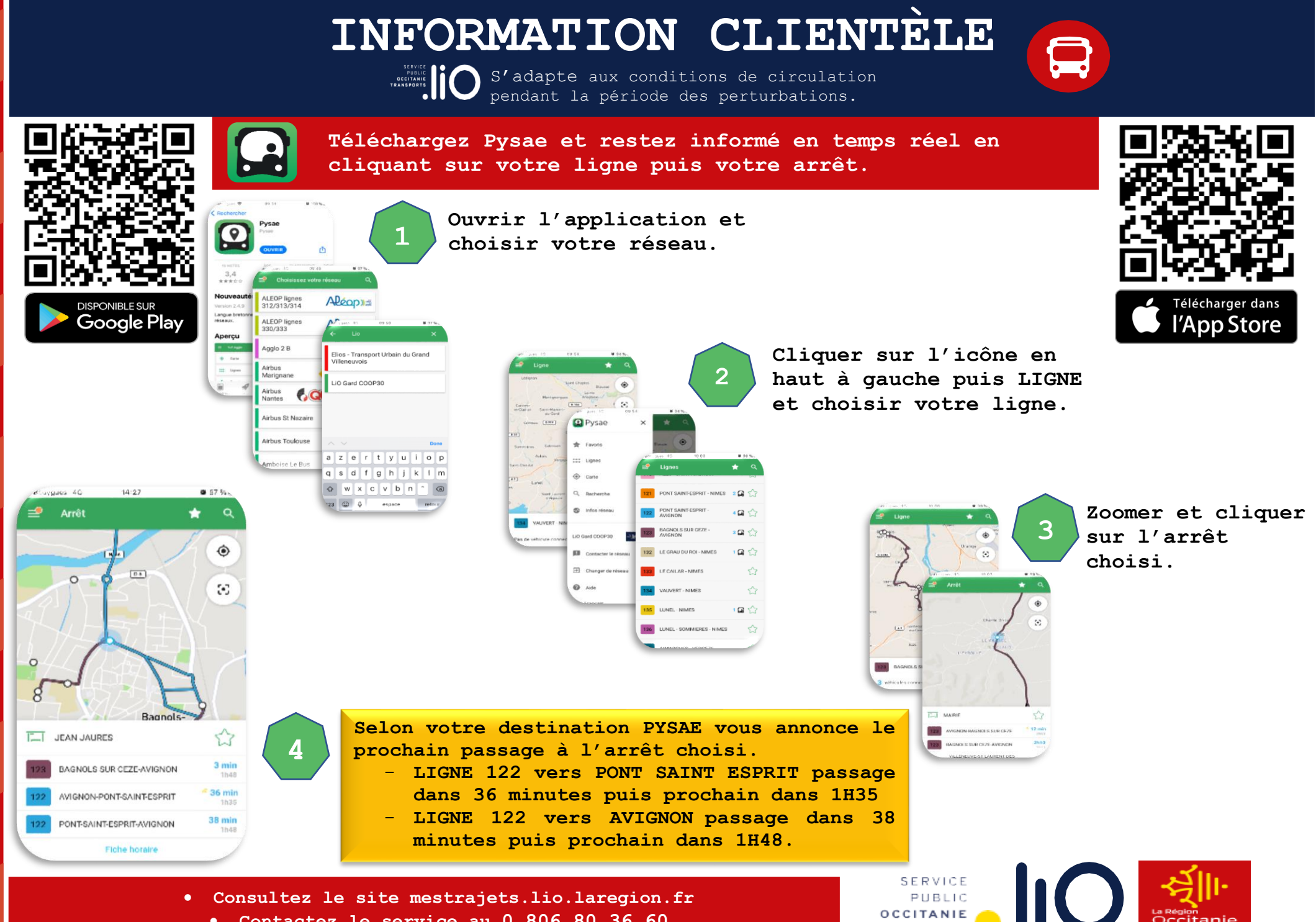

• **Contactez le service au 0 806 80 36 60** 

**TRANSPORTS**